# CSE 333 – SECTION 4

C++ References, const and classes

### Reminders

- **HW2 due Thursday, 26th Oct**
- Midterm on Friday, 3rd Nov
- Review section, Thursday, 2<sup>nd</sup>

### This or that?

• Consider the following code: **Pointers: References:** 

In both cases,

int i; int i; int \*pi =  $&4$ ;<br>int  $&4$ ri = i;

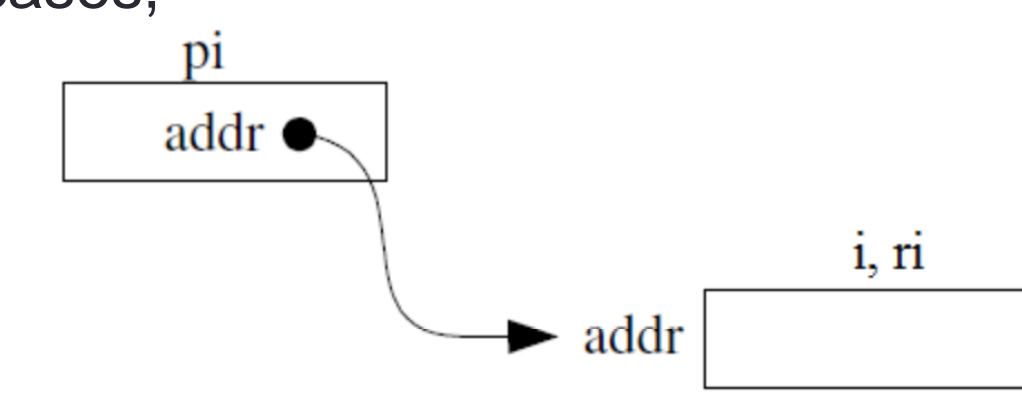

The difference lies in how they are used in expressions:  $\star$ pi = 4; ri = 4;

### References Example

// Part 1 int  $i = 0$ ,  $j = 4$ ; int  $*pi = 8i$ ;

// Part 2 int  $8$ ri = i;

// Part 3  $*pi = 3;$ 

// Part 4  $ri = j$ ;

### Pointers and References

- Once a reference is created, it cannot be later made to reference another object.
	- Compare to pointers, which are often reassigned.
- References can't be initialized to *null*, whereas pointers can.
- References can never be uninitialized. It is also impossible to reinitialize a reference.
- **Demo**: experiments.cc

### C++ const declaration

• As a declaration specifier, const is a type specifier that makes objects unmodifiable.

const int  $m = 255$ ;

• Reference to constant integer:

```
int n = 100;
```

```
const int \delta r i = n; // ri becomes read only
```
• Demo: const.cc

### When to use?

- **Pointers**: may point to many different objects during its lifetime. Pointer arithmetic (++ or --) enables moving from one address to another. (Arrays, for e.g.)
- **References**: can refer to only one object during its lifetime.

### • **Style Guide Tip:**

- use const reference parameters to pass input
- use pointers to pass output parameters
- input parameters first, then output parameters last

## C++ Classes

/\* Note: This code is unfinished! Beware! \*/ class Point {

### **public**:

Point(const int x, const int y); // constructor int get  $x()$  const { return  $x$  ; } // inline member function int get\_y() const { return y\_; } // inline member function double distance(const Point &p) const; // member function void setLocation(const int x, const int y); //member function

#### **private**:

 $int x$  ; // data member int  $y$  ; // data member }; // class Point

## Complex example

- Code Review and Demo: complex\_example (lec11-code)
- Note the friend functions
- Friend functions are
	- NOT member functions
	- declared within a class definition with keyword **friend**
	- have the right to access private and protected members of the class

### Section Exercise

- Define a class Rectangle whose instance variables are a pair of Point objects (upper left, lower right).
- Include at least one constructor. Make sure you get const right in the right places.
- Methods:
	- **getul(), getlr()**  returns upper and lower points.
	- **intersect(Rectangle &r)** returns a Rectangle representing the overlap.
	- **area()** returns the Rectangle's area.
	- **contains(Point &p)**  returns true or false depending on whether point p is inside the rectangle.
- The C++ Primer text and cplusplus.com contain good reference material.